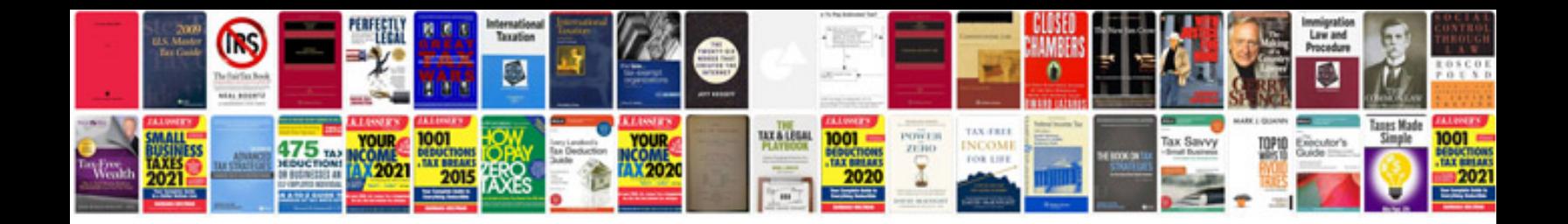

**Playstar floating dock instructions**

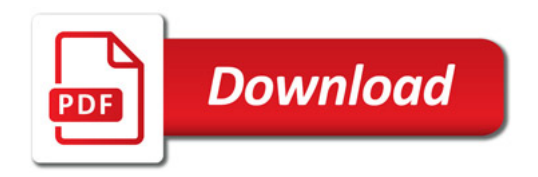

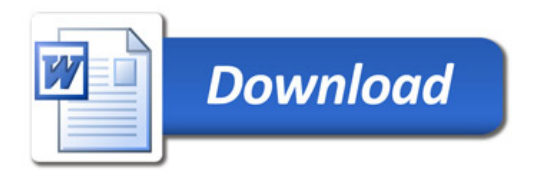